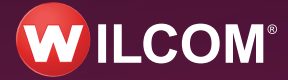

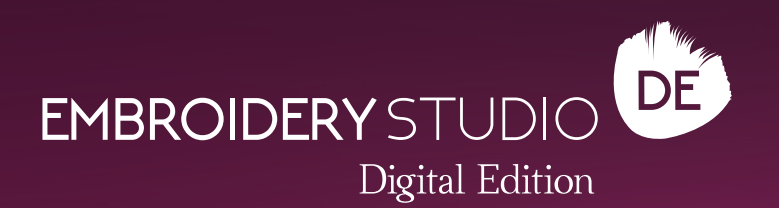

Die weltweit beliebteste Design- und Digitalisierungslösung für Stickereien ist besser als je zuvor!

Das Designing-Level steht zum sofortigen digitalen Download zur Verfügung, vollgepackt mit über 50 zusätzlichen Funktionen PLUS CorelDRAW® Graphics Suite.

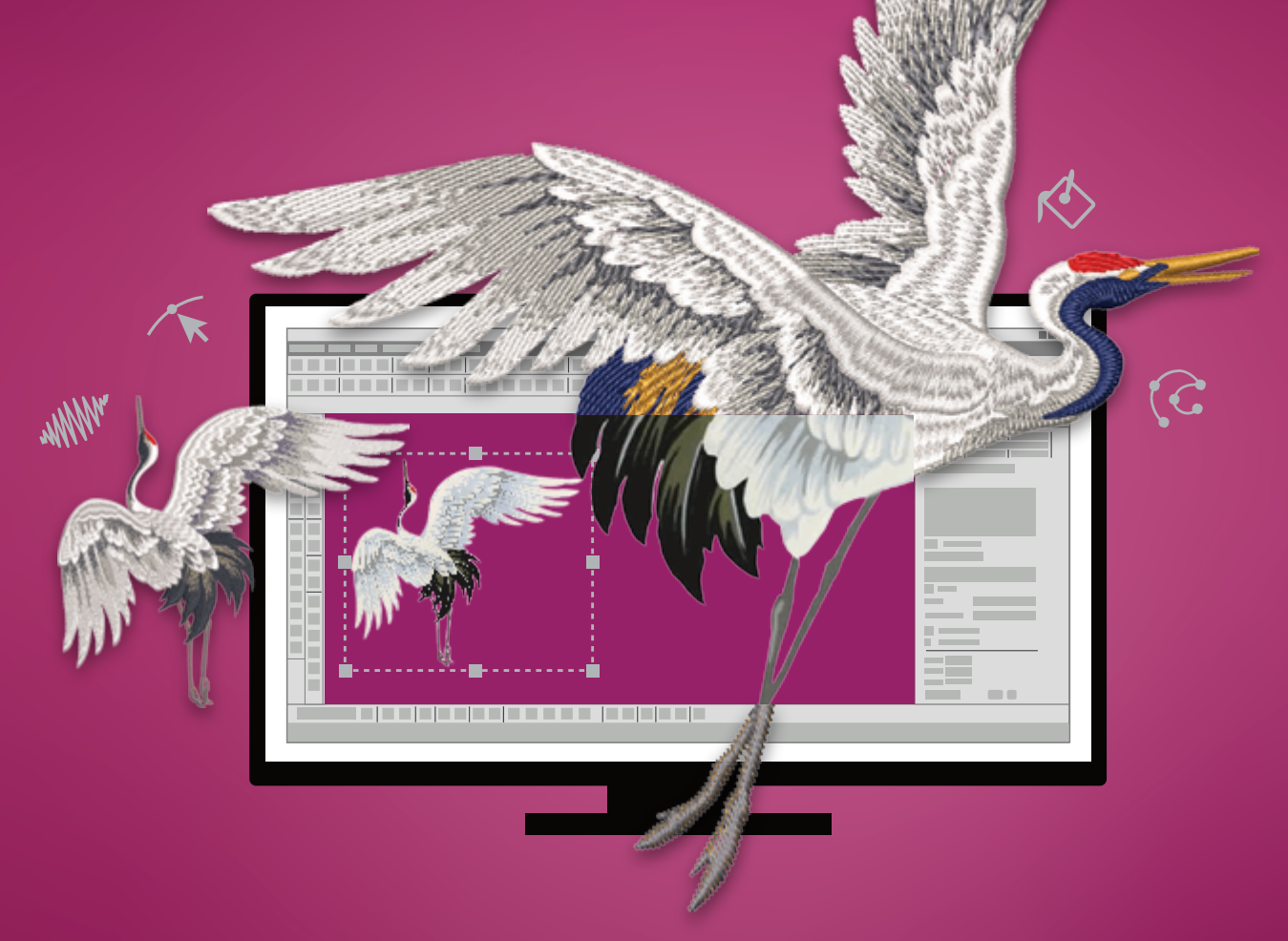

#### wilcom.com/free-trial **Laden Sie Ihre 14-tägige KOSTENLOSE Testversion herunter**

wilcom.com

### Leistungsstarke Digitalisierungwerkzeuge

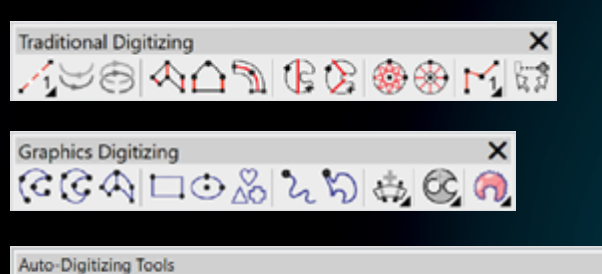

# ◇◇◎予図・☆☆■☆ 。。???。 ♪ ついる

#### Zusätzliche Kontrolle & Bearbeitungswerkzeuge

- Automatisches Verschieben von Start- und Endpunkten während des Digitalisierens
- $\checkmark$  Intelligente und automatische Abfolge der Stickerei
- Reduzieren Sie kostspielige Fadenschneider und Verfahrwege
- Verlegen Sie Beiholstiche an die Objektkante
- Automatisches Enfernen von Überlappungen
- Automatische Objektberechnung aus Stichdateien zum einfachen Bearbeiten
- Volle Kontrolle über die Qualität der Sticheinstellung, der Dichte, der Unterlage und des Schrumpfausgleichs
- Leistungsstarke Transformations- und Zuschneidewerkzeuge
- Intergrierte Gallerien
- 200 Motive, 60 Stichteilungsmuster, und vieles mehr

#### Garntabellen und Farbenwege

Vorinstallierte, in der Industrie gebräuchliche Fadentabellen

Erstellen und Speichern mehrerer Farbvarianten

Gleichen Sie die Garnfarben automatisch mit den Designfarben ab

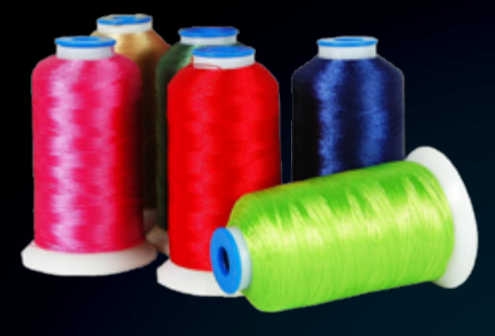

### Werkzeuge zur Qualitätssicherung

#### Werkzeuge zum Designdurchlauf

Optimieren Sie die Stickreihenfolge, indem Sie das Design schrittweise durchlaufen.

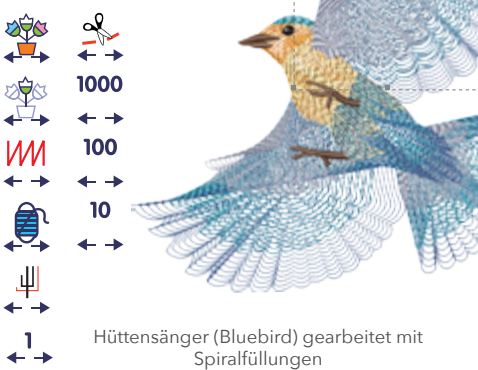

Bewegen Sie sich durch Ihr Stickmotiv nach **Objekt, Segment, Farbe, Funktion, Fadenschneider oder Stich für Stich.**

### Akkordeon Abstand

Der Abstand zwischen dichten und offeneren Stichreihen erzeugt einen abgestuften Schattierungseffekt, der manuell nur unter hohem Zeitaufwand zu erreichen ist.

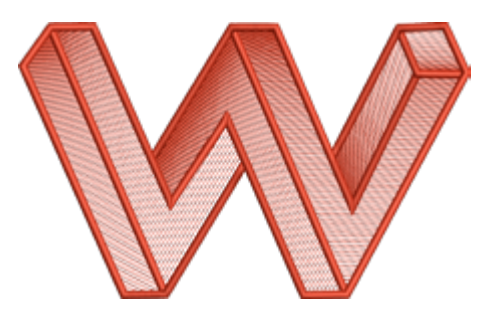

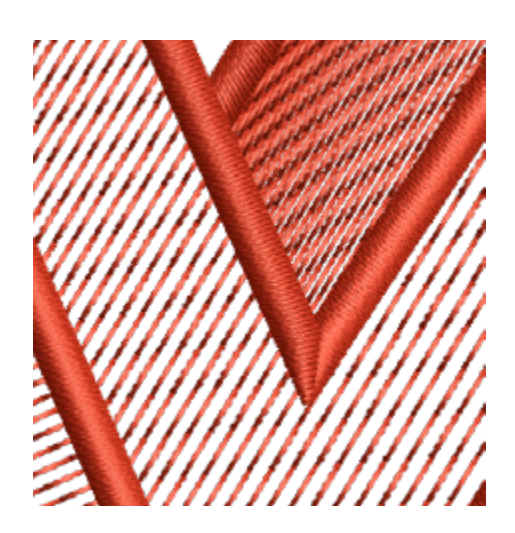

# Auswahl an NEUEN Sticharten und Funktionen

Erstellen Sie echte Spiralen in Sekundenschnelle und bearbeiten Sie die Dichte. Platzieren Sie die Mitte der Spirale entweder innerhalb oder außerhalb der Form. Wählen Sie die Stichrichtung von innen nach außen oder entgegengesetzt.

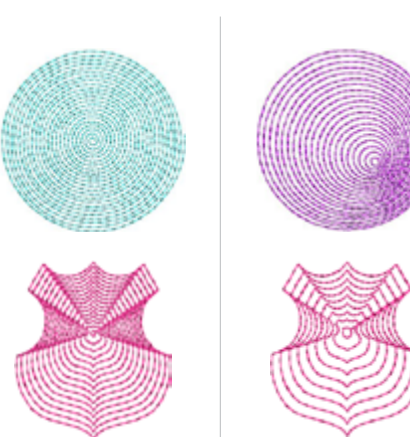

Stichabstand 3mm  $\frac{1}{1}$  Stichabstand 5mm

#### Konturstich

Ein Effekt, der der Form eines Objekts folgt und ihm so den Eindruck von Dynamik und Bewegung verleiht.

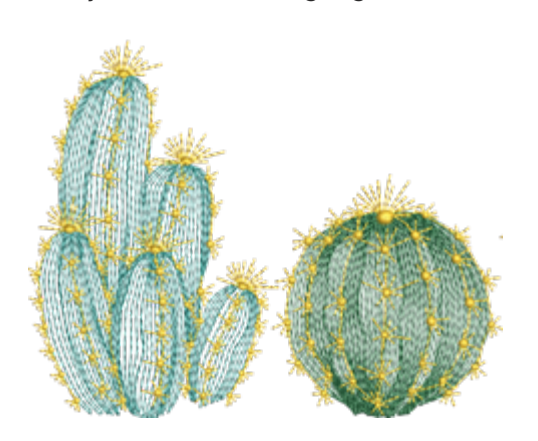

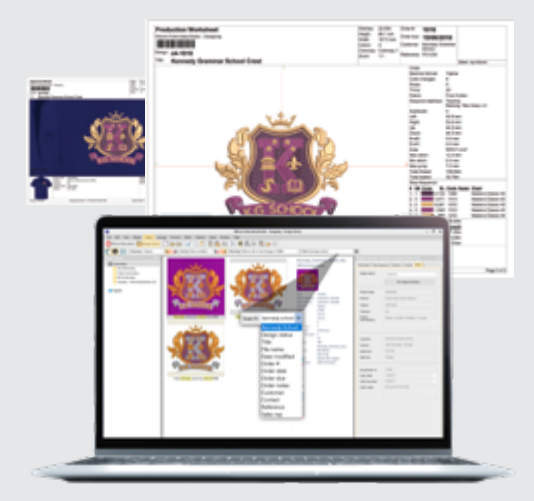

#### Blitzfoto

Wird traditionell verwendet, um Schwarz-Weiß-Fotos schnell in realistisch wirkende Stickmuster umzuwandeln.

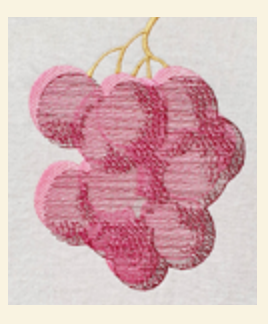

#### Riff Fotostickung

Erleben Sie die Magie von der Riff Fotostickung. Erstellen Sie automatisch ein einfarbiges Design. Verwenden Sie CorelDRAW, um Farben zu trennen und eine mehrfarbige Stickerei zu erstellen.

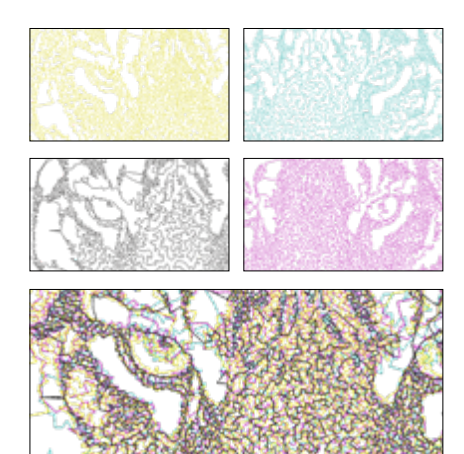

# Spiralfüllung VERBESSERT Blitzfoto Farbfotostickung

Wandelt ein mehrfarbiges Foto in ein mehrfarbiges, digitalisiertes Stickdesign um und erzeugt so einen künstlerischen Sticheffekt

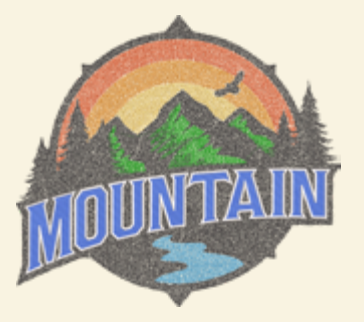

### Mäanderfüllstich

Erzeugt einen strukturierten Effekt und füllt eine geschlossene Form mit einem mäandernden Laufstichmuster.

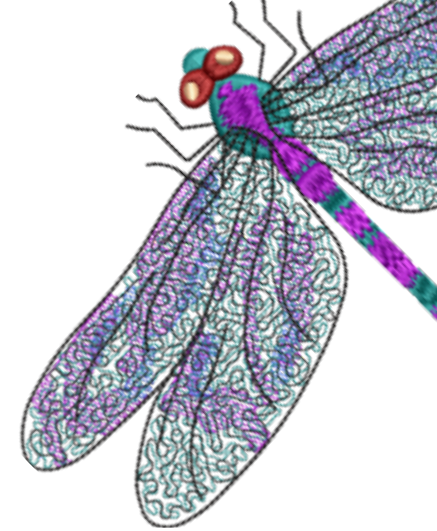

## Vorbereitung von Entwürfen für die Produktion

#### **Produktionsarbeitsblätter mit Barcodes**

Erstellen Sie ein benutzerfreundliches Arbeitsblatt mit Designinformationen, Garnfarben und eindeutigem Barcode.

#### **Design Bibliothek**

Alle Ihre Designs werden automatisch indiziert und in einer einzigen Ansicht angezeigt. Suchen und sortieren Sie Stickereien und Grafiken.

#### **Produktionsvorschau und Abnahmebögen**

Zeigen Sie eine Vorschau von Designs auf vorinstallierten Produktabbildungen an. Sofortige Erstellung von Genehmigungsbögen, die per e-mail versendet werden können.

#### **CorelDRAW® Graphics Suite ist im Lieferumfang enthalten**

Konvertierung von Grafikdesigns in Stickerei mit nur einem Klick!

CorelDRAW® Graphics Suite – die weltweit führende Grafikdesignanwendung für Stickereien - ist im EmbroideryStudio integriert. Optimieren Sie Ihren gesamten Prozess vom Konzept bis zur Produktion und sparen Sie Zeit.

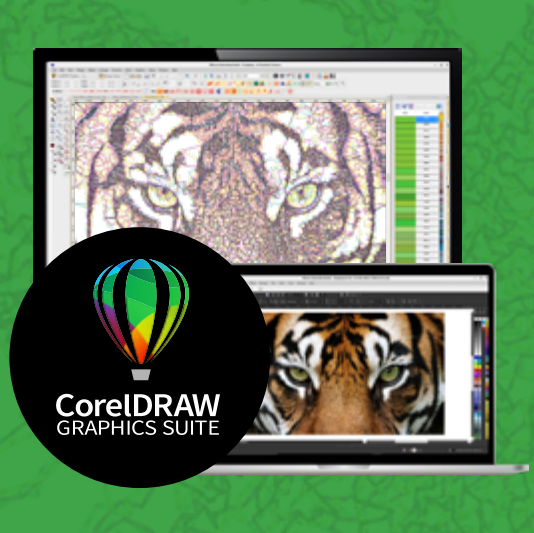

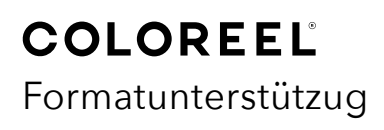

Unterstützung für das Coloreel-Dateiformat 'CSE'. Exportieren Sie Designs, die mit automatischen Farbwechseln durch ein Coloreel-Gerät gestickt werden.

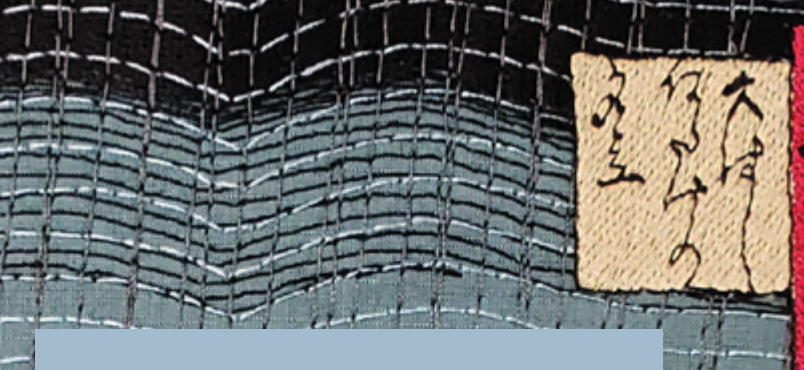

**Verleihen Sie Ihren Designs Dimension durch gebogenen Füllungen und Farbmischung.** 

- gebogene Füllung mit Flüssigeffekt  $\bullet$
- gebogene Füllung mit Florentineffekt  $\bullet$
- Akkordeonabstand
- Farbverlauf

"Sudden Shower over Shin-Ōhashi Bridge and Atake," - gemalt von Utagawa Hiroshigeim Jahr 1857.

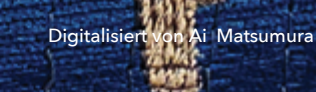

### EmbroideryStudio Digital Edition **VERGLEICHSTABELLE**

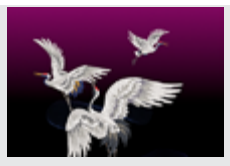

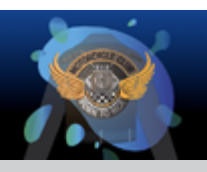

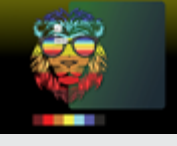

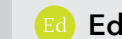

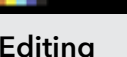

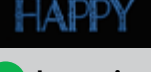

.<br>10re ake **BYOU** 

**Ds** Designing Dc Decorating Ed Editing Lettering

Ultimative Lösung für Stickerei und Multi-Dekoration

Professionelle Stickerei & Multi-Dekorationslösung

Software zur Bearbeitung von Designs, Monogrammen und Schriftzügen

Software zur automatischen Beschriftung, Personalisierung und Maschinenanbindung

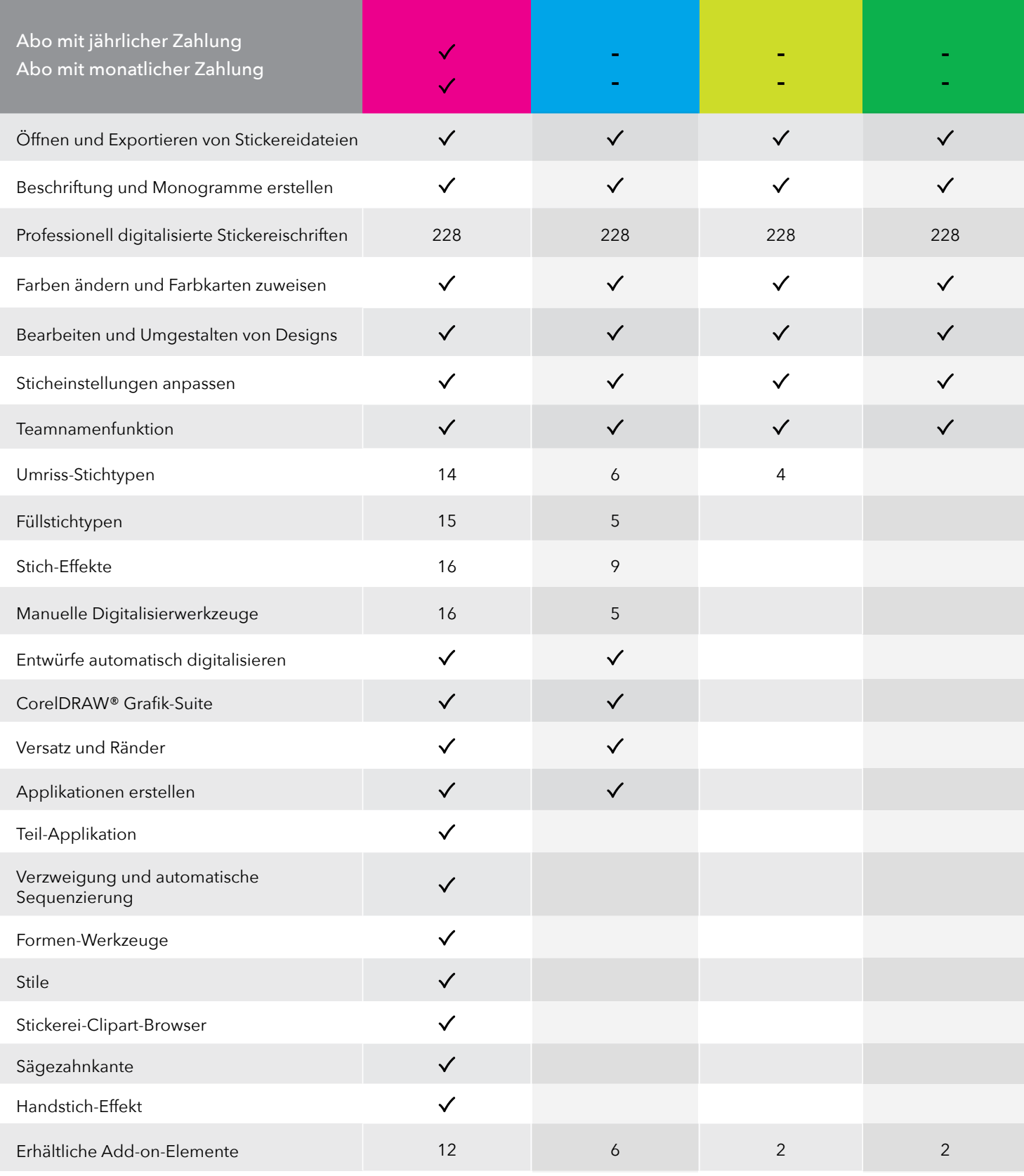

# **Das Beschriftungswerkzeug der Designing Produktstufe gestattet mühelos Kreativität!**

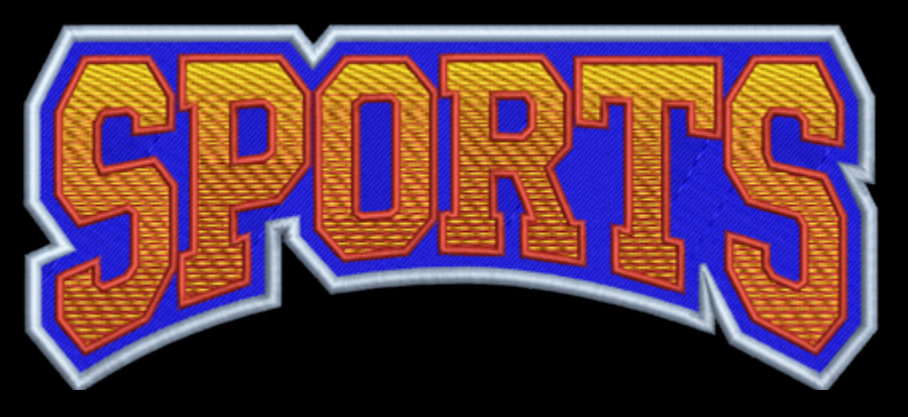

#### Über 228 professionell digitalisierte Schriften in einer Vielzahl von Themen und Stilen

- Legendäre Wilcom-Qualität
- Optimiert für 4mm kleine Schriftzüge
- Kappen Stickrichtung von der Mitte nach außen
- Automatische Konvertierung von True Type Fonts
- Vollständiger Satz von 159 Zeichen
- 10 Grundlinien für Beschriftung
- begrenzte, bogen- und kreisförmige sowie freie Linie
- vordefinierte Hüllkurven für Beschriftung
- künstlerische Beschriftungs-Gallerie

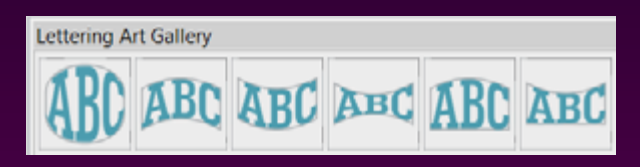

#### Fehlerfreie Namensausgabe mit Teamnamen

- Individuelle Namens- und Logokombination
- Importieren einer Liste von Namen aus einer CSV-Datei
- Sofortige Logo-Erstellung für jeden Namen
- Automatische Re-Sequenzierung für die Produktion

#### Immer perfekte Mehrfachumrandungen

Verwenden Sie eine beliebige Kombination von 10 Objekttypen mit jeweils unabhängigen Eigenschaften.

#### Fügen Sie mühelos abgestufte Farben hinzu!

Verwenden Sie das Farbüberblendungswerkzeug für jedes beliebige Objekt.

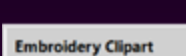

**Clipart Folder:** Cloart Search footbal

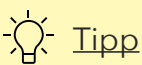

Kombinieren Sie Beschriftung mit den vorinstallierten Stickerei-Clipart-Designs für schnelle Logos

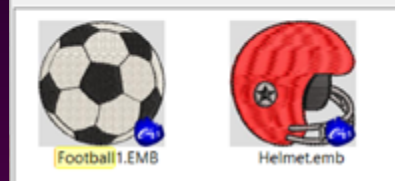

Search

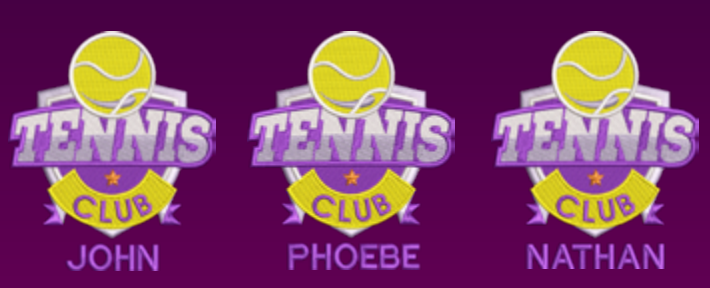

#### **Flexible Zahlungsoptionen:** Einmaliger Kauf, Jahres- oder Monatsabonnements verfügbar.

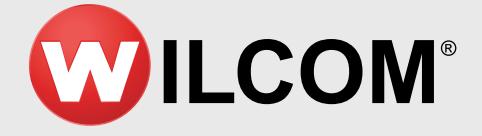

**Online help** help.wilcom.com **Community forum** community.wilcom.com **Product hints and tips** productblog.wilcom.com Copyright © 2024 Wilcom International Pty Ltd. All rights reserved.